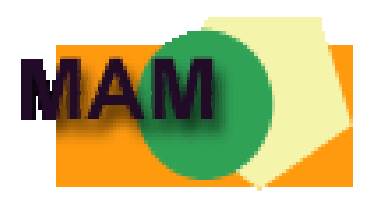

## **INTERNET KOMMUNIKATIONS – PLATTFORM MATHEMATIK**

**von Prof. Pe t e r Ranninge r BHAK Bludenz 2 0 0 3**

**ein Projekt im Rahmen der Naturwissenschaftswerkstatt** 

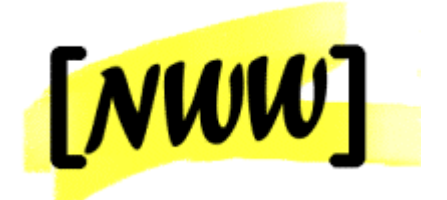

# Inhaltsverzeichnis:

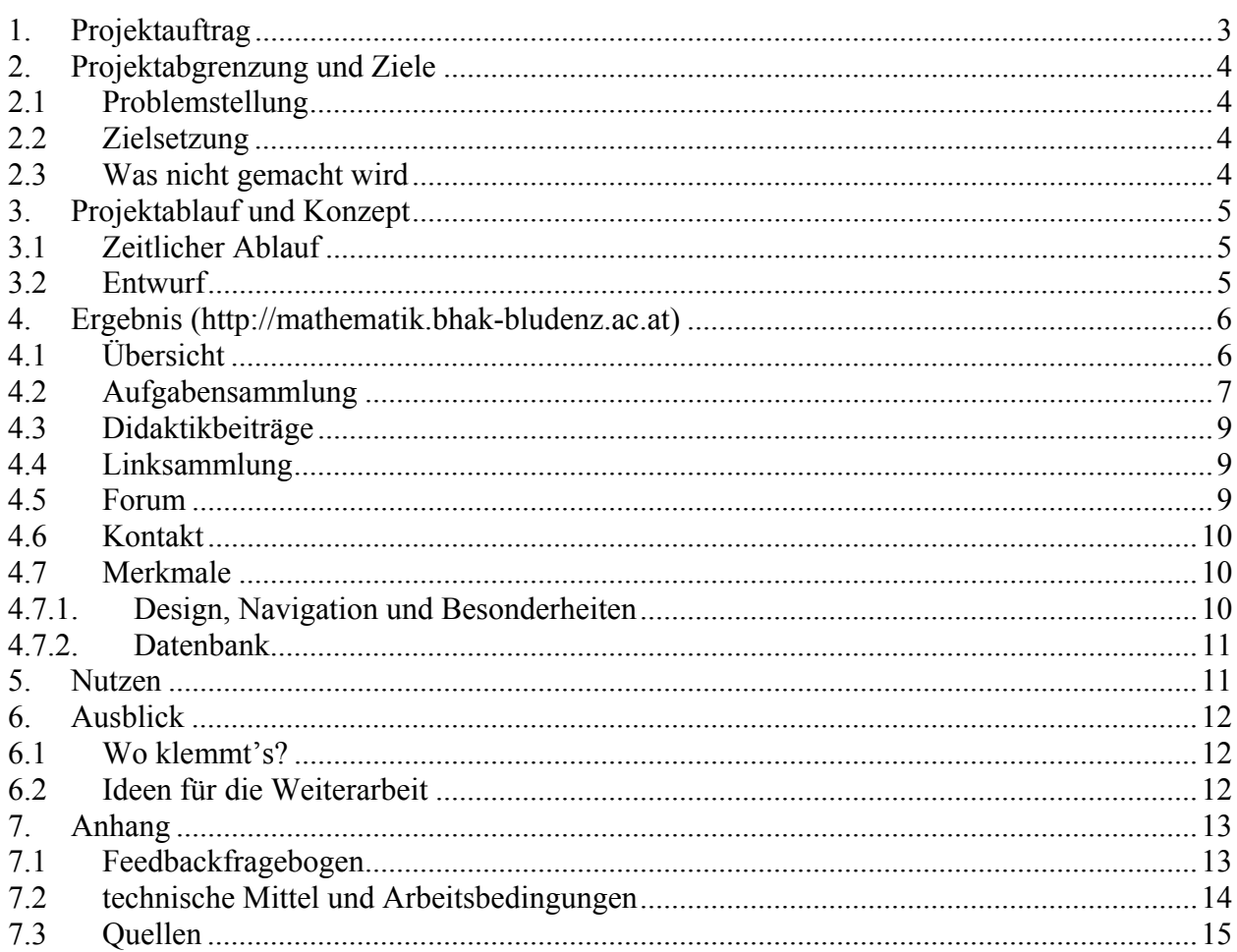

# <span id="page-2-0"></span>**1. Projektauftrag**

Auf früheren Mathematik-ARGE-Tagungen der HAK-Lehrer Vorarlbergs wurde mehrfach der Wunsch nach einer zeitgemäßen elektronischen Kommunikation geäußert. Unser ARGE-Leiter Bernhard Grabherr verwendet im Unterricht moderne Lehrmethoden mit Computereinsatz und suchte eine Kommunikationsplattform, um Erfahrungen auszutauschen. Die herkömmlichen Möglichkeiten zum Informationsaustausch waren langsam, aufwändig und nur lokal möglich. Auch Dir. Hofrat Norbert Häfele sprach mich an, ob es mir möglich wäre, durch das Internet über die Schule hinaus eine **Kommunikationsbasis für Mathematiklehrer** zu schaffen.

Im Rahmen des im März 2002 abgeschlossenen Akademielehrganges "Webdesign und Multimedia" erwarb ich Kenntnisse über die Anbindung von Microsoft-Datenbanken im Internet mit Hilfe der serverseitigen Technologie ASP (Active Server Pages). Sie stellte für mich eine Herausforderung dar, und programmieren fand ich interessant und faszinierend. Dieses Werkzeug erschien mir endlich das geeignete zu sein, mit dem man die Effizienz des Unterrichtes steigern könnte. Durch eine interaktive Webseite könnte Bewährtes weiter entwickelt und neue Wege gemeinsam erprobt werden.

Gemeinsam mit meinen schulinternen Fachkollegen und mit Prof. Bernhard Grabherr (über E-Mail) diskutierten wir, welche Inhalte eine Mathematikplattform haben sollte. Als Basis entschieden wir uns für eine **Aufgabensammlung** und für eine Rubrik "didaktische Beiträge", in die z.B. interessante Unterrichtseinstiege gestellt werden können. Zur Diskussion von aktuellen Themen sollte ein **Forum** beigefügt werden. Entscheidend ist, dass jeder Lehrer (mit einem Benutzerkennwort) in jeder Rubrik selber Artikel eingeben und administrieren kann.

Im Internet konnte ich viele interessante Seiten über Mathematik finden und war nicht interessiert, noch eine passive Informationsseite zu erstellen. Durch eine Datenbankanbindung, mit der jeder Mathematiklehrer ohne genauere Webkenntnisse seine eigenen Beiträge auf die Internetseite stellen kann, liegt ein neues Konzept vor, das den Lehrer zum Nutzer und Lieferanten macht. Es ist somit echte Kooperation möglich, bei der die Wahrscheinlichkeit einer Aktuellerhaltung der Internetseite groß und die Abhängigkeit von Einzelpersonen klein ist.

Bei der programmtechnischen Planung und Umsetzung sowie bei der Bereitstellung des Webservers und der Einrichtung von JMail sowie einer Datenbankadministration sei Kollege Prof. Helmut Egle ein besonderer Dank ausgesprochen.

# <span id="page-3-0"></span>**2. Projektabgrenzung und Ziele**

## **2.1 Problemstellung**

Den Mathematiklehrern fehlt ein einfacher, schneller, kostengünstiger Kommunikationskanal  $\rightarrow$  für vermehrten bzw. ständigen Erfahrungsaustausch mit Fachkollegen

- $\rightarrow$  zur Unterstützung des Unterrichtes durch eine Beispielsammlung
- $\rightarrow$  zur Verbreitung neuer Unterrichtsmethoden
- $\rightarrow$  um Hilfestellung beim Einsatz neuer Technologien zu erhalten

#### **2.2 Zielsetzung**

.

Erstellung einer interaktiven Webseite als Informations- und Kommunikationskanal  $\rightarrow$  mit einer Aufgabendatenbank zur Unterstützung des Unterrichtes und zur Weiterbildung der Aufgabenkultur (Ein- und Ausgabe)

 $\rightarrow$  mit einer Didaktikartikeldatenbank (Ein- und Ausgabe)

- $\rightarrow$  mit einer Linksammlung (interaktiv)
- $\rightarrow$  mit (geschlossenem) Forum für den Erfahrungsaustausch mit Fachkollegen

Die Schüler sollen zu selbständigem Arbeiten angeregt werden (Aufgabensammlung mit Lehrziel und Lösung)

Vernünftiges Webdesign verlangt:

- $\rightarrow$  Minimale Ladezeiten
- $\rightarrow$  Übersichtliche und einfache Navigation
- $\rightarrow$  Freundliches, neutrales Design
- $\rightarrow$  Minimale Wartung

## **2.3 Was nicht gemacht wird**

Konkurrenzseiten zu anderen Mathematikwebseiten

Grafikaufladung und Grafikdatenbank

Derzeit finden sich "Übungsaufgaben" zu Themenbereichen der Mathematik und angewandten Mathematik mit wirtschaftlichem Bezug, wie sie z.B. im Lehrplan der Handelsakademie vorgesehen sind. Spezielle Aufgaben von anderen Schultypen sind (noch) nicht vorgesehen.

## <span id="page-4-0"></span>**3. Projektablauf und Konzept**

## **3.1 Zeitlicher Ablauf**

- Juni / Juli 2002: Ideenfindung, Gespräche mit Mathematik- und EDV-Fachkollegen, Planungsphase, Konzeption der Datenbanktabellen
- September / Oktober 2002: erste Umsetzung der Hauptziele, Programmierung der Datenbankanbindung
- November 2002: Kurzvorstellung bei der ARGE-Tagung in Bregenz
- Dezember 2002: Testphase, Ergänzungen, Inhalte, Einrichtung einer einfachen Datenbankadministration
- Februar 2003: Formatierung mit CSS, Logoerstellung
- April 2003: Präsentation und Feedback bei der ARGE-Tagung
- Juli 2003: Dokumentation

## **3.2 Entwurf**

Die Basis bildet eine Microsoft-Access-Datenbank, aus der über Internetanbindung gelesen und in die ohne spezielle EDV-Kenntnisse geschrieben werden kann.

Das Grundkonzept sieht zwei Arten von Benutzern vor.

**Normale Betrachter** erhalten den Level 0. Ihnen ist es möglich, die Aufgabendatenbank zu nutzen, über das Kontaktformular Ideen und Anregungen beim Webmaster zu deponieren und in einem offenen Thema des Forums mitzuarbeiten.

Durch ein gültiges Login-Passwort, das direkt vom Webmaster vergeben wird, erhält der User den Level 1 und ist somit im Status **Autor**. Ein Autor hat neben allen Möglichkeiten, die dem User mit dem Level 0 zur Verfügung stehen, auch die Berechtigung, Aufgaben und

Didaktikbeiträge sowie interessante Links in die Datenbank einzutragen. Jeder Autor kann seine (und nur seine!) Eintragungen editieren oder löschen.

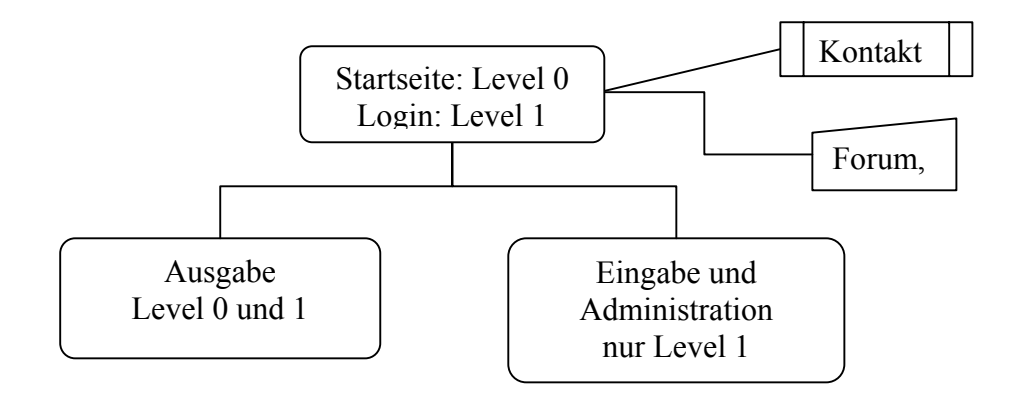

## <span id="page-5-0"></span>**4. Ergebnis (http://mathematik.bhak-bludenz.ac.at)**

# **4.1 Übersicht**

Folgende Abbildung gibt eine grobe Übersicht über die Programmstruktur:

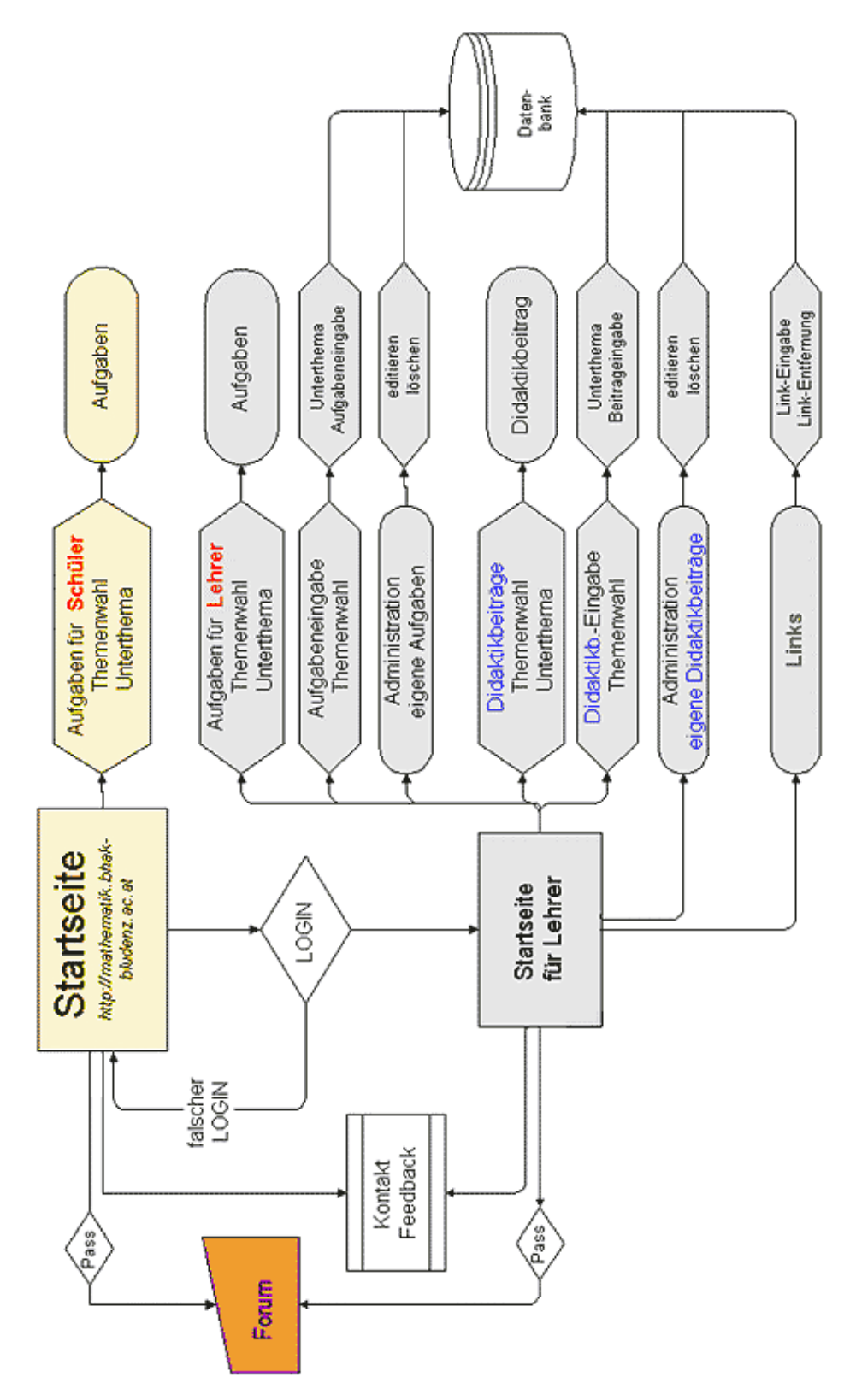

# <span id="page-6-0"></span>**4.2 Aufgabensammlung**

Diese Sammlung ist als Angebot und Hilfe an Schüler, Lehrer und Eltern gedacht.

Zur Ansicht der Aufgaben ist im ersten Schritt die Themenkreis auszuwählen. Sodann erfolgt die Verzweigung in Unterthemen. Durch einfaches Anklicken der gewünschten Kategorien werden die Aufgaben geordnet nach dem Eingabedatum angezeigt.

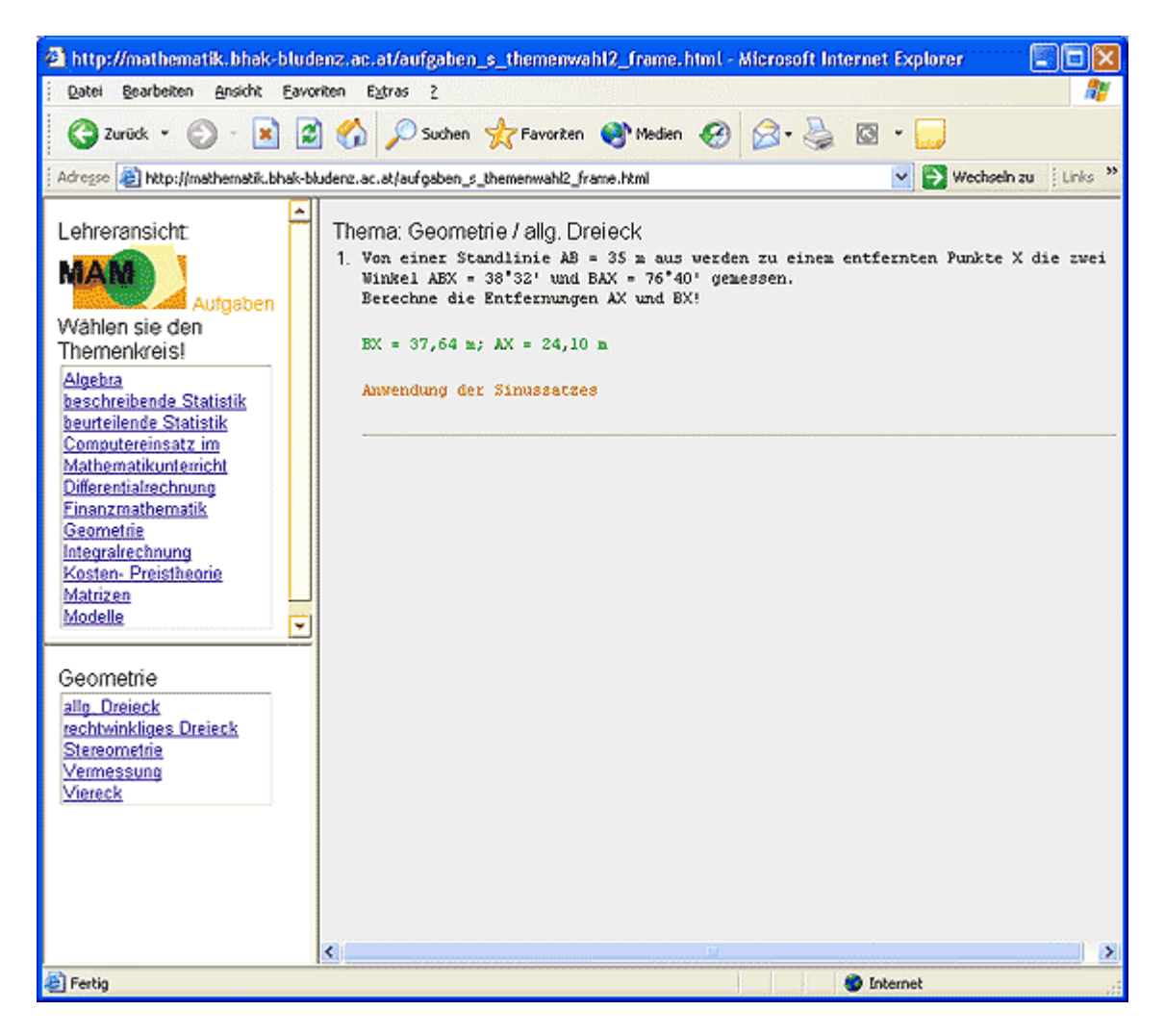

Für Fragen und Diskussionen zu den Aufgaben steht im Forum für alle Benutzer eine offene Rubrik zur Verfügung. Beim Forumthema "Beiträge der Mam-Plattform" können Anmerkungen zu den Aufgabenstellungen gemacht werden.

Die Anzeige der Aufgaben ist vom Loginlevel abhängig. Ein Autor kann auswählen, ob seine Aufgabe öffentlich sichtbar ist, oder (aktuelle Schularbeits- oder Maturaaufgaben) nur den Lehrern angezeigt wird. Dazu ist die Wahl mittels Radiobutton 'öffentliche Aufgabe' oder 'nur für Lehrer' zu treffen. Der Anzeigestatus ist im Editiermodus sichtbar.

Zur Aufgabeneingabe muss wiederum zuerst über ein Drop-down-Menü die Kategorie und anschließend die Unterkategorie ausgewählt werden. Getrennt von der Aufgabe kann auf derselben Seite auch die Lösung und das Lehrziel dieser Aufgabe eingegeben werden.

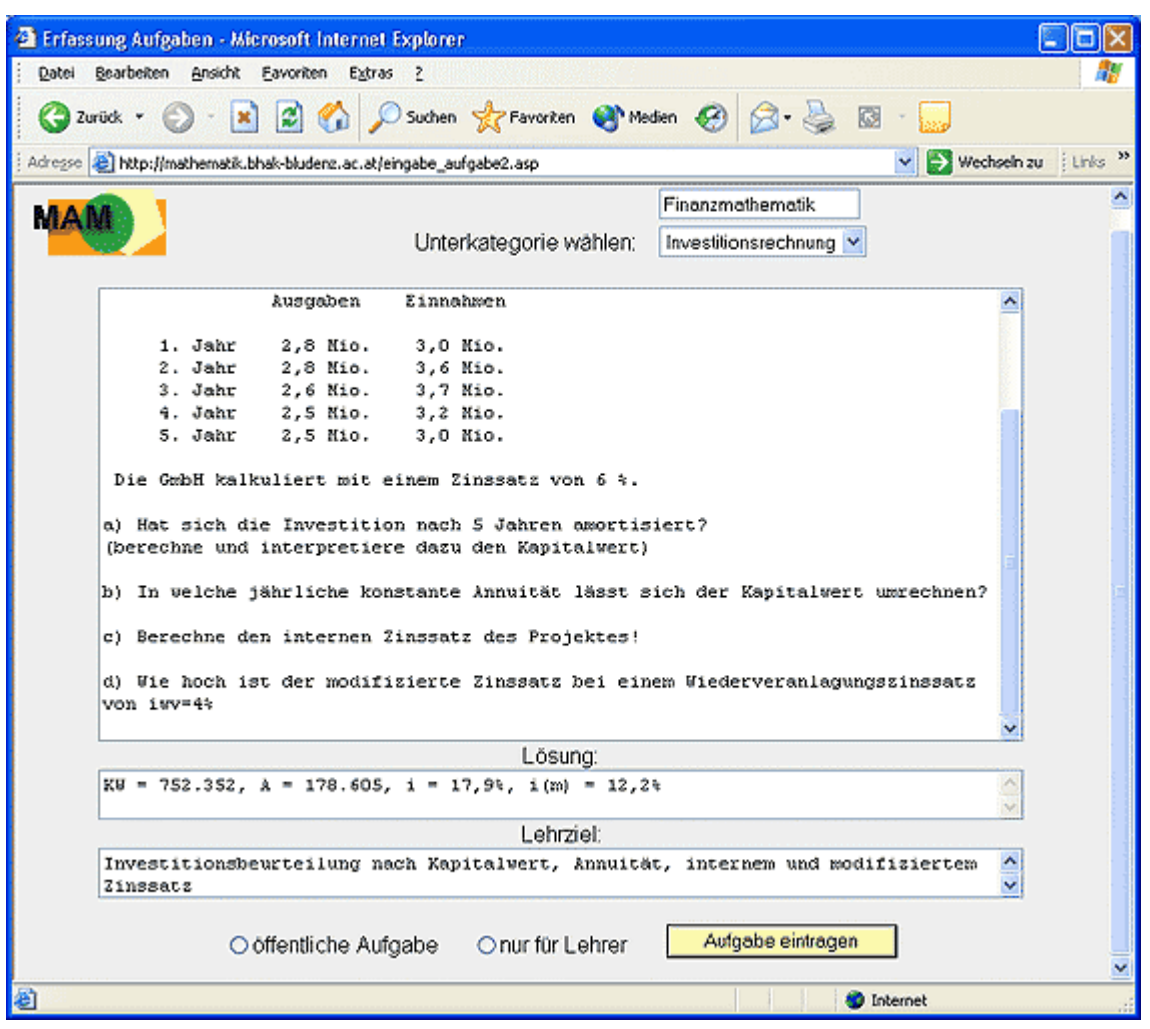

Einrückungen und Tabellen werden so wiedergegeben, wie sie beim Editieren eingegeben wurden. Zu diesem Zweck wird beim Speichern in die Datenbank am Anfang und am Ende eines Textes der Befehl für "präformatierte Textabschnitte" angefügt. Somit ist es möglich, Texte ohne Aufwand aus der eigenen Worddatei (z.B. Schularbeit) in das Eingabeformular zu kopieren und umgekehrt.

Will jemand Aufgaben administrieren, werden nur die vom entsprechenden Benutzer selbst eingetragenen Aufgaben geladen. Dabei können die Aufgaben nach Kategorie oder nach Eingabedatum sortiert werden. Es besteht nun die Möglichkeit, Änderungen, Zusätze vorzunehmen – oder die Aufgabe kann vollständig gelöscht werden. Die Themenkreise und deren Unterthemen werden vom Administrator auf Wunsch (Kontaktformular!) ergänzt oder verändert.

# <span id="page-8-0"></span>**4.3 Didaktikbeiträge**

Die Eingabe von Didaktikartikeln erfolgt analog zur Aufgabeneingabe.

Mein Vorschlag wäre, dass kurze, Interesse weckende Einstiegs- und Motivationsmöglichkeiten in den einzelnen Themenkreisen eingebracht werden könnten.

Auch auf eine Verbindung mit dem Forum, in dem Didaktikbeiträge diskutiert werden könnten, sei verwiesen.

## **4.4 Linksammlung**

Auf dieser Seite sind Links zu Mathematikseiten vorgesehen, die die Unterrichtsvorbereitung unterstützen sollen. Die angewählte Internetseite öffnet sich in einem eigenen Browserfenster.

Wenn ein Benutzer mit Autorlevel beim Surfen in Internet auf eine mathematische Seite trifft, die er seinen Kollegen empfehlen will, dann kann diese Webadresse hier eingegeben werden. Zusätzlich zum Link ist auch eine Kurzbeschreibung der Seite vorgesehen.

# **4.5 Forum**

Eine Diskussion von aktuellen Themen ist im angefügten (teilweise geschlossenen) Forum möglich. Das Forum wurde von WebWiz (7) übernommen und an die entsprechenden Erfordernisse angepasst.

Das Forum beinhaltet vorläufig folgende Themen:

- \* Leistungsfeststellung in MAM
- [Beiträge der MAM-Plattform](http://www.bhak-bludenz.ac.at/mathematik/mam/FORUM/display_forum_topics.asp?ForumID=5) (für alle User zugänglich)
- \* Technologie [im Mathematikunterricht](http://www.bhak-bludenz.ac.at/mathematik/mam/FORUM/display_forum_topics.asp?ForumID=4)
- \* Lehrplan (Hier ist zur Information ein [Lehrplanentwurf](http://www.bhak-bludenz.ac.at/mathematik/mam/FORUM/info/Lp2003.pdf) HAK2003 und die [Stundentafel](http://www.bhak-bludenz.ac.at/mathematik/mam/FORUM/info/ST2003.pdf) [2003](http://www.bhak-bludenz.ac.at/mathematik/mam/FORUM/info/ST2003.pdf) zum Herunterladen beigefügt.)
- \* Didaktik

• Damit eine geordnete und ungestörte Diskussion möglich ist, wurden die mit \* gekennzeichneten Themen mit einem Passwort geschützt (geschlossenes Forum).

# <span id="page-9-0"></span>**4.6 Kontakt**

Über "Kontakt" können Feedbacks, neue Lösungen, interessante Aufgaben und Wünsche deponiert werden. Der Text wird als E-Mail an den Webmaster versendet. Dazu ist aber kein eigenes E-Mail-Konto erforderlich. Somit kann von jedem Computer mit Internetanschluss auf einfache Weise eine Nachricht in E-Mail-Form versendet werden.

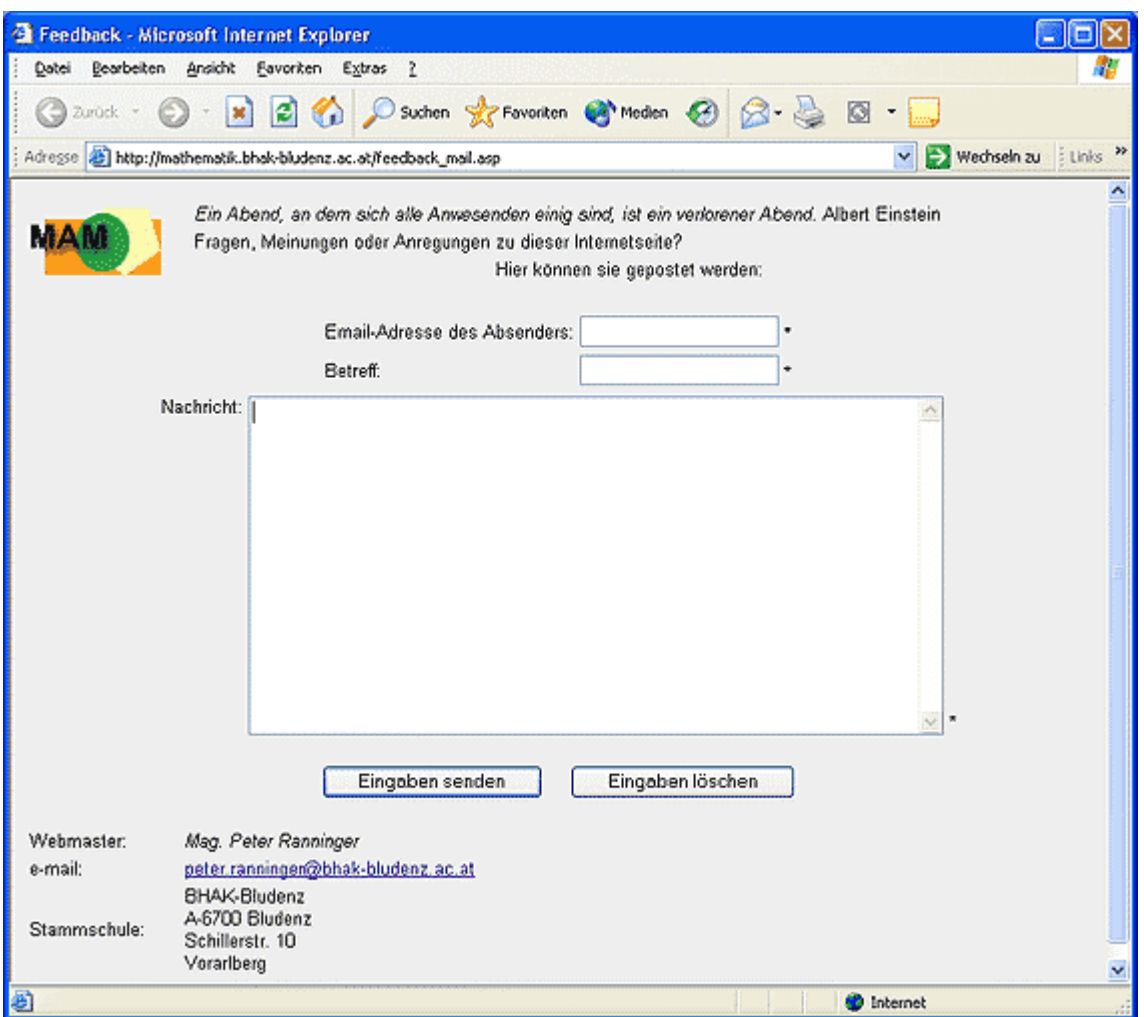

## **4.7 Merkmale**

## **4.7.1. Design, Navigation und Besonderheiten**

Das äußere Erscheinungsbild der Webseite wurde mit Cascading Stile Sheets (CSS) in zwei ausgelagerten Dateien erstellt und kann somit in kurzer Zeit verändert werden.

Die **Hintergrundfarbe** wurde für den normalen Betrachter in einem freundlichen, hellen und somit kontrastreichen Gelb gehalten. Nach dem Einloggen mit einem Autorenpasswort ist der Hintergrund in einem noblen Hellgrau gehalten.

Als **Schriftart** wird Arial in Standardgröße verwendet, die sehr verbreitet und gut lesbar ist. Falls diese nicht vorhanden ist, erscheint das Schriftbild in Helvetica oder Verdana.

<span id="page-10-0"></span>Das **Logo** zeigt neben der Bezeichnung "MAM" einfache geometrische Figuren in harmonischen Farben und soll durch die Anordnung an Plattformen erinnern.

Die **Navigation** wurde nach den Erfordernissen modernen Webdesigns klar und übersichtlich erstellt. Das bedeutet: wenige Links und keine "Sackgassen". Auf jeder Seite findet sich das Logo. Mit einem Mausklick auf das Logo kommt der User immer auf die Startseite zurück.

Alle Eingaben werden clientseitig durch Javascriptcode auf ihre Gültigkeit überprüft. So werden Leereingaben oder fehlende Auswahlen sofort abgefangen. Mehrarbeit und Datenbankabstürze werden somit ausgeschlossen. Beim Eintrag eines Artikels wird gleichzeitig das Datum mit in die Tabelle der Datenbank abgespeichert. Damit erleichtert sich die Administration.

#### **4.7.2. Datenbank**

Die Datenbank besteht aus 6 Tabellen:

**User**: in dieser Tabelle befinden sich die Namen der User und deren Passwörter.

**Kategorie 1** enthält die Themenkreise der Aufgaben und Beiträge.

**Kategorie 2** beinhaltet die Unterthemen zu den jeweiligen Themenkreisen.

In der Tabelle **Aufgaben** werden die einzelnen Aufgaben, deren Ziele und Lösungen gespeichert.

Die Tabelle **Didaktik** umfasst die Didaktikartikel und deren Kurzinhalt.

**Links** birgt die interessanten URL-Adressen von anderen Mathematikseiten und deren Beschreibung.

## **5. Nutzen**

Die Mathematik-Plattform in der jetzigen Fassung wurde erst Ende April 2003 bekannt gemacht. Durch die Schulschlussnähe – Schularbeiten, Matura etc. – haben die meisten LehrerInnen in den letzten Schulmonaten meist wenig Zeit übrig. Nachdem von mir bis dato auch nur wenige Aufgaben in die Datenbank gestellt wurden, stellte sich eine aktive Nutzung (Eingabe von Aufgaben) noch kaum ein.

Eine sichere Aussage, wie das Projekt von Kollegen reflektiert wird, kann frühestens im Schuljahr 2003/2004 gemacht werden.

Auf der ARGE-Tagung im April 2003 wurde nach der Vorstellung der Seite ein Feedback in Form eines Fragebogens gemacht. Der verwendete Fragebogen ist im Anhang aufgeführt. Aussagefähige statistische Werte konnten wegen der geringen Anzahl nicht erzielt werden. Die Meinungen tendieren jedoch dazu, dass die Plattform den Unterricht unterstützen kann und die Kommunikation unter den Kollegen dadurch zunehmen wird.

Gewünscht wurde eine Möglichkeit, dass auch Grafiken auf- und heruntergeladen werden können.

Mit einem Forum haben bisher nur sehr wenige Kollegen gearbeitet.

## <span id="page-11-0"></span>**6. Ausblick**

Die Zusammenarbeit und Kooperation der Lehrer in Mathematik muss über das Schulgebäude hinaus verstärkt werden. Es kann nicht sinnvoll sein, dass jeder Lehrer an jeder Schule zu jedem Thema dieselbe Arbeit wie alle anderen selber macht. So etwas ist Ressourcenverschwendung und Eigenbrötelei höchstens Grades.

## **6.1 Wo klemmt's?**

 $\rightarrow$  Aktivierung einer Diskussion im Forum

- $\rightarrow$  vermehrte Einbringung von Aufgaben durch verschiedene Lehrer
- $\rightarrow$  Zeit

Wie aus Firmennetzen aus neueren Studien bekannt ist, treten bei Wissens-Sharing auf Netzwerkbasis Probleme auf, die in die Richtung Urheberproblematik weisen. Es kann durchaus auch die Atmosphäre im normalen Klassenzimmer verglichen werden. So wird nicht gerne freiwillig ein spezielles Wissen im unpersönlichen Netzwerk bereitgestellt. Im Wesentlichen sind dafür zwei Gründe zu nennen:

- Es fehlt der Anreiz, die Motivation wofür die Mehrarbeit?
- Es fehlt an Vertrauen!

Der erste Grund könnte hier durch eine **finanzielle Entschädigung** gelöst werden. Ich sehe jedoch kein einfaches Verfahren, um die abzugeltende Leistung zu messen. Was für jemanden viel Arbeit und Idee bedeutet, ist für andere schnell gemacht oder sogar unbrauchbar. Einen zusätzlichen Anreiz kann **öffentliche Anerkennung** darstellen.

Der zweite nicht außer Acht zu lassende Grund kann nicht in einer schnellen Aktion entlastet werden. Durch Kontaktaufnahme und persönliche Treffen in "lockerer Atmosphäre" kann allmählich eine Vertrauensbasis geschaffen werden, die Offenheit und damit auch Zusammenarbeit fördert. Ist diese Basis nicht vorhanden oder geht sie verloren, wird das eigene Wissen und Know-how nicht freiwillig anderen zur Verfügung gestellt.

## **6.2 Ideen für die Weiterarbeit**

Die MAM-Plattform könnte auf Seminaren und Workshops vorgestellt und dabei der Umgang mit ihr angeleitet werden, zB durch gemeinsames Eingeben von Aufgaben und didaktischen Artikeln.

Der aktive Benutzerkreis könnte vergrößert werden. Diesbezüglich wurde schon im Frühjahr 2003 mit der Mathematik-ARGE Tirol Kontakt aufgenommen.

Technische Verbesserungen wie vereinfachte Sonderzeicheneingabe, andere Formate (pdf) müssen unter Berücksichtigung der Webdesignziele angegangen werden.

Regelmäßige Evaluation der Internetseite durch Zugriffsanalyse.

# <span id="page-12-0"></span>**7. Anhang**

# **7.1 Feedbackfragebogen**

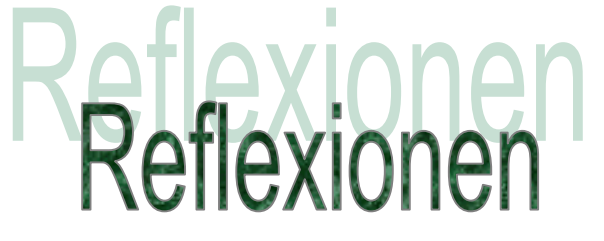

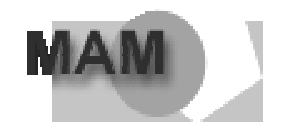

#### zur MAM-Plattform http://mathematik.bhak.bludenz.ac.at

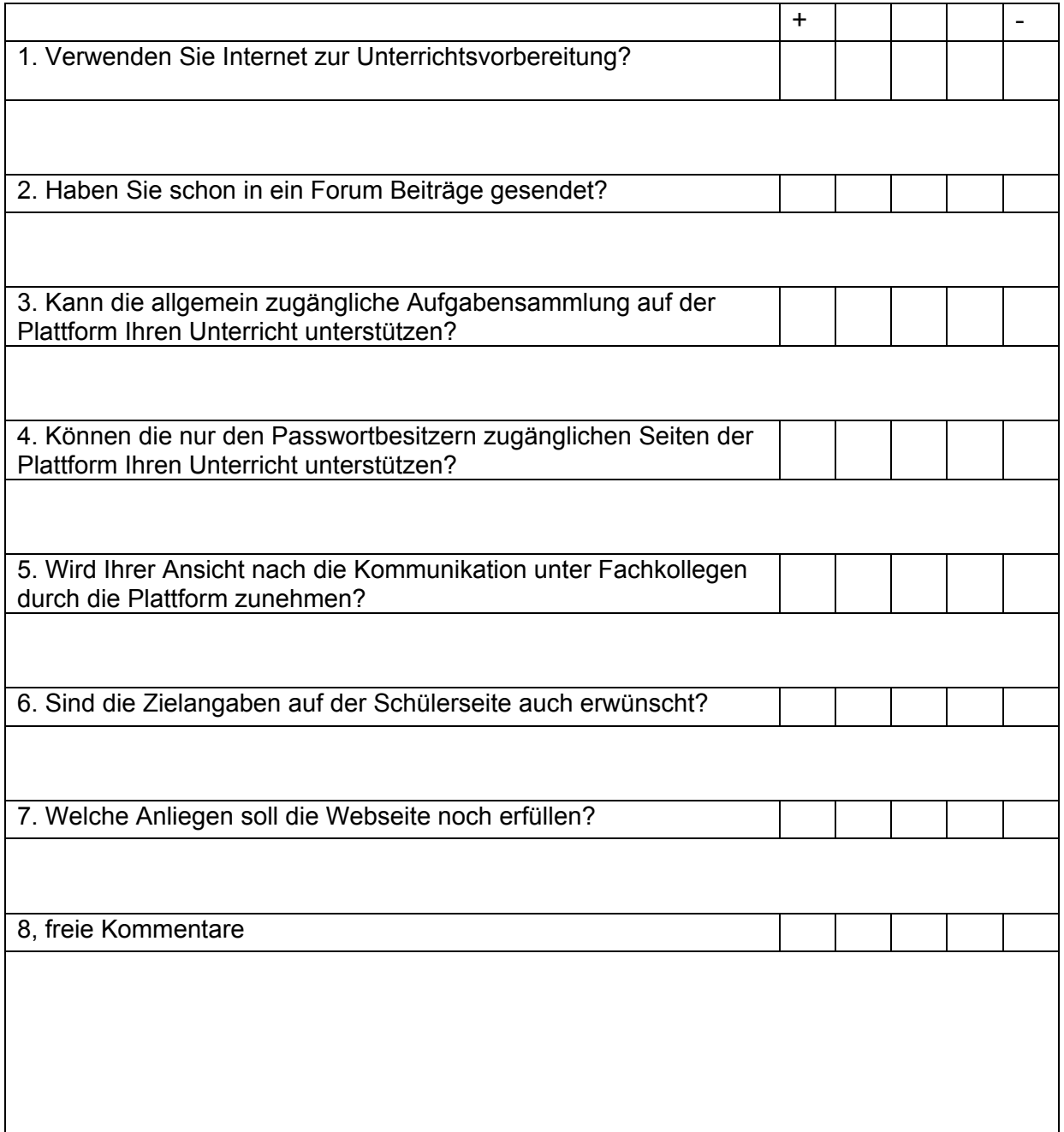

## <span id="page-13-0"></span>**7.2 technische Mittel und Arbeitsbedingungen**

Zur Realisierung wurden folgende Techniken verwendet:

HTML (Hypertext markup language) Frametechnik ASP (Active Server Pages) zur Datenbankanbindung JavaScript zur Eingabekontrolle Include-files für Navigation und Startseiteninhalt CSS (Cascading Style Sheets) zur Formatierung

#### Programme:

Microsoft Access 2000 Microsoft Word 2000 HTML-Editor Phase 5 Internet Explorer 5 bzw. 6 PWS Personal Webserver von Microsoft WS-FTP32

Was muss der Anwender wissen?

Die Nutzer des vorliegenden Projektes müssen nur Grundkenntnisse über das Internet und seine Dienste besitzen. Der Gebrauch von Web-Browsern wird vorausgesetzt. Es sollten die Anwahl von WWW-Adressen und die Bedienung von Webseiten bekannt sein.

Das Arbeiten mit elektronischer Post (E-Mail schreiben, empfangen und beantworten) und die Kommunikation über ein Forum sollten geläufig sein.

#### <span id="page-14-0"></span>**7.3 Quellen**

- (1) ASP Modul des Akademielehrganges "Webdesign und Multimedia" mit Prof. Klaus Haunschmid
- (2) HTML 4 Zusatzwissen zur Gestaltung von Webseiten, Herdt Verlag, 2000
- (3) Scriptsprachen für dynamische Webauftritte, Wolfgang Dehnhardt, Hanser Verlag, 2001
- (4) ASP Nitty Gritty, C. Wenz, A. Kordwig, C. Trennhaus, Addison.Wesley Verlag, 2002
- (5) JavaScript, Christian Wenz, Galileo Verlag, 2000
- (6) <http://www.netzwelt.com/selfhtml/selfhtml.html> (von Stefan Münz)
- (7) <http://www.webwizguide.info/default.asp>(Forum)